What SAGE Needs to be Useful for Applied Mathematics

(in my corner of this world, at least)

<span id="page-0-0"></span>Randall J. LeVeque Department of Applied Mathematics University of Washington

#### or....

#### Can SAGE be

# Software for Applied mathematics, Graphics, and Engineering?

- Teaching replace Matlab, Maple, etc.?
- Research e.g., Numerical analysis
- Scientific computing, data manipulation, visualization
- chebfun filling the gap between symbolic and numerical computing?

## Advantages of SAGE

#### • Free and open source

- Students can install at home, on laptop, iPhone, etc.
- Students can use after leaving university,
- Researchers many places can't afford Matlab, Maple, etc.

## Advantages of SAGE

#### • Free and open source

- Students can install at home, on laptop, iPhone, etc.
- Students can use after leaving university,
- Researchers many places can't afford Matlab, Maple, etc.
- Single interface for symbolic and numerical computing, data manipulation, visualization, etc.
	- Many applications require combinations of different techniques
	- Also supports latex, webpages, etc.

## Advantages of SAGE

#### • Free and open source

- Students can install at home, on laptop, iPhone, etc.
- Students can use after leaving university,
- Researchers many places can't afford Matlab, Maple, etc.
- Single interface for symbolic and numerical computing, data manipulation, visualization, etc.
	- Many applications require combinations of different techniques
	- Also supports latex, webpages, etc.
- Python scripting is popular for scientific computing
	- Manipulating large data sets in various formats,
	- Coupling together diverse software in different languages,
	- Creating modern interfaces and GUIs for old codes,
	- Organizing benchmark tests, validations, parameter studies, etc.

Many packages and modules already available for

...

- Numerical methods: NumPy, SciPy, MatPy, Pysparse, Signaltools, ...
- Graphics and visualization: Gnuplot, PythonPlot, MayaVi, gracePlot.py, NURBS, ...
- Interfacing with other languages: f2py, swig, pymat,

Reference: Hans Petter Langtangen, Python Scripting for Computational Science, Springer, 2004.

Sparse matrix operations essential for many applications.

Example: Solve  $u''(x) = f(x)$  on  $0 \le x \le 1$ with boundary conditions  $u(0) = u(1) = 0$ .

Let 
$$
U_j \approx u(x_j)
$$
,  $j = 1, 2, ..., m$   
where  $x_j = jh$  with  $h = 1/(m + 1)$ .

Replace ODE by finite difference equations

$$
\frac{1}{h^2}(U_{j-1}-2U_j+U_{j+1})=f(x_j), \quad j=1, 2, \ldots, m.
$$

This is a tridiagonal linear system of  $m$  equations.

$$
x = h*(1:m)';
$$
  
\n
$$
e = ones(m,1);
$$
  
\n
$$
A = 1/h^2 * spdiags([e - 2*e e], [-1 0 1], m, m);
$$
  
\n
$$
b = f(x);
$$
  
\n
$$
u = A\backslash b;
$$

The tridiagonal system is solved in  $O(m)$  operations, not  $O(m^3)$  as needed for a dense  $m \times m$  matrix.

#### 2D Poisson problem

Consider  $u_{xx}(x, y) + u_{yy}(x, y) = f(x, y)$  on unit square with  $u = 0$  on boundaries.

Finite difference method with "5-point stencil":

$$
\frac{1}{h^2} \left[ (U_{i-1,j} - 2U_{ij} + U_{i+1,j}) + (U_{i,j-1} - 2U_{ij} + U_{i,j+1}) \right], \quad i, j = 1 : m.
$$

## 2D Poisson problem

Consider  $u_{xx}(x, y) + u_{yy}(x, y) = f(x, y)$  on unit square with  $u = 0$  on boundaries.

Finite difference method with "5-point stencil":

$$
\frac{1}{h^2} \left[ (U_{i-1,j} - 2U_{ij} + U_{i+1,j}) + (U_{i,j-1} - 2U_{ij} + U_{i,j+1}) \right], \quad i, j = 1 : m.
$$

Natural row-wise ordering of unknowns: (not the best for Gaussian elimination!)

$$
U = \begin{bmatrix} U^{[1]} \\ U^{[2]} \\ \vdots \\ U^{[m]} \end{bmatrix}, \quad \text{where } U^{[j]} = \begin{bmatrix} U_{1j} \\ U_{2j} \\ \vdots \\ U_{mj} \end{bmatrix}.
$$

Gives sparse  $m^2 \times m^2$  matrix with bandwidth m.

#### 2D Poisson problem

$$
\frac{1}{h^2} \left[ (U_{i-1,j} - 2U_{ij} + U_{i+1,j}) + (U_{i,j-1} - 2U_{ij} + U_{i,j+1}) \right]
$$

Gives sparse  $m^2 \times m^2$  matrix with bandwidth m (block  $m \times m$ ):

$$
A = \frac{1}{h^2} \begin{bmatrix} T & I & & & \\ I & T & I & & \\ & & I & T & I \\ & & & & \ddots & \ddots & \ddots \\ & & & & & I & T \end{bmatrix}, \qquad U = \begin{bmatrix} U^{[1]} \\ U^{[2]} \\ U^{[3]} \\ \vdots \\ U^{[m]} \end{bmatrix},
$$

Each block T or I is itself an  $m \times m$  matrix,

$$
T = \left[ \begin{array}{rrrr} -4 & 1 & & \\ 1 & -4 & 1 & \\ & 1 & -4 & 1 \\ & & \ddots & \ddots & \ddots \\ & & & 1 & -4 \end{array} \right]
$$

 $x = h * (1:m)$ ;  $y = xi$   $[X,Y] = meshgrid(x,y);$ 

```
I = eye(m); e = ones(m,1);T = spdiags([e -2*e e], [-1 0 1], m, m);
A = 1/h^2 * (kron(I,T) + kron(T,I));
```

```
b = f(X,Y);bvec = reshape(b,m^2,1);uvec = A\bcancel{bvec}u = reshape(uvec, m, m);
```
Matlab uses Gaussian elimination with smart ordering.

For Poisson problem, better approach is FFT.

For general sparse systems, iterative methods often used.

#### Other numerical software needs and issues

• Proper use of IEEE arithmetic, including NaN's In Matlab:  $1/0 = \text{Inf}, 0/0 = \text{NaN}$ 

### Other numerical software needs and issues

- Proper use of IEEE arithmetic, including NaN's In Matlab:  $1/0 = \text{Inf.}$   $0/0 = \text{NaN}$
- Backward compatibility: Old SAGE code should continue to work in the future.

Crucial for software development, reproducibility, textbook use.

## Other numerical software needs and issues

- Proper use of IEEE arithmetic, including NaN's In Matlab:  $1/0 = \text{Inf.}$   $0/0 = \text{NaN}$
- Backward compatibility: Old SAGE code should continue to work in the future.

Crucial for software development, reproducibility, textbook use.

• Parallel computing: Crucial for many large problems, even as processors get faster (especially now since most are multi-core).

Grid computing, GPU computing?

Need symbolic manipulation of Taylor series in several variables for general functions, e.g. in Maple:

```
\n
$$
\times \text{mtaylor}(u(x+h,t+k),[h,k],3);\n u(x, t) + D[1](u)(x, t) h + D[2](u)(x, t) k\n+ 1/2 D[1, 1](u)(x, t) h + h D[1, 2](u)(x, t) k\n+ 1/2 D[2, 2](u)(x, t) k\n
$$
\n
```

#### Matlab is so popular largely because it combines

- simple programming capability,
- interfaces to high quality software,
- data manipulations tools,
- and simple and powerful graphics.

Numerical results often consist of approximations to functions at millions of grid points — graphics is the only way to view and interpret.

- Need to support 1, 2, and 3 space dimensions. Often the grids are nonuniform and domain is complicated.
- Often solution is time dependent and one wants to easily make an animation of how it evolves.

- Need to support 1, 2, and 3 space dimensions. Often the grids are nonuniform and domain is complicated.
- Often solution is time dependent and one wants to easily make an animation of how it evolves.
- Many approaches to 3D visualization, e.g., isosurfaces, contour lines on slices, volume rendering (voxel graphics), velocity vectors, streamlines, quantities on bounding surfaces, etc.

- Need to support 1, 2, and 3 space dimensions. Often the grids are nonuniform and domain is complicated.
- Often solution is time dependent and one wants to easily make an animation of how it evolves.
- Many approaches to 3D visualization, e.g., isosurfaces, contour lines on slices, volume rendering (voxel graphics), velocity vectors, streamlines, quantities on bounding surfaces, etc.
- Adaptive mesh refinement may be used some regions are covered by multiple grids.

- Need to support 1, 2, and 3 space dimensions. Often the grids are nonuniform and domain is complicated.
- Often solution is time dependent and one wants to easily make an animation of how it evolves.
- Many approaches to 3D visualization, e.g., isosurfaces, contour lines on slices, volume rendering (voxel graphics), velocity vectors, streamlines, quantities on bounding surfaces, etc.
- Adaptive mesh refinement may be used some regions are covered by multiple grids.
- Lots of graphics packages exist don't want to reinvent all this! Need basic graphics well integrated and perhaps front end to more sophisticated packages.

#### Sumatra event of December 26, 2004

Magnitude 9.1 quake near Sumatra, where Indian tectonic plate is being subducted under the Burma platelet.

Rupture along subduction zone

 $\approx$  1200 km long, 150 km wide

Propagating at  $\approx$  2 km/sec (for  $\approx$  10 minutes)

Fault slip up to 15 m, uplift of several meters. (Fault model from Caltech Seismolab.)

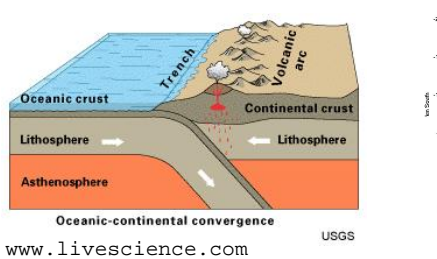

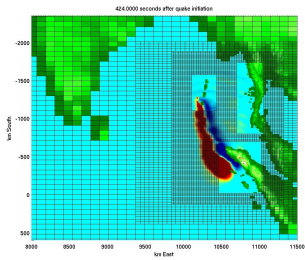

R. J. LeVeque [SAGE Days 4 June 12, 2007](#page-0-0)

#### Adaptive mesh refinement is essential

Zoom on Madras harbors with 4 levels of refinement:

- Level 1: 1 degree resolution ( $\Delta x \approx 60$  nautical miles)
- Level 2 refined by 8.
- Level 3 refined by 8:  $\Delta x \approx 1$  nautical mile (only near coast)
- Level 4 refined by 64:  $\Delta x \approx 25$  meters (only near Madras)

Factor 4096 refinement in  $x$  and  $y$ .

Less refinement needed in time since  $c\approx$ √  $\overline{gh}.$ 

Runs in a few hours on a laptop.

For animation and other related results, please visit http://www.amath.washington.edu/~rjl/talks/hilo06/ On-going research problem led by Nick Trefethen (Oxford), with Zachary Battles, Ricardo Pachón,

Toby Driscoll (Delaware).

References:

Z. Battles and L. N. Trefethen, An extension of Matlab to continuous functions and operators, SIAM J. Sci. Comp. 25 (2004), pp. 1743–1770.

http://web.comlab.ox.ac.uk/projects/chebfun/

Example: 
$$
f(x) = \exp(-x^2)\sqrt{x+2}.
$$

Suppose we need to work with  $g(x) = \int_{-1}^{x} f(y) dy$ .

Symbolic manipulation fails.

Example: 
$$
f(x) = \exp(-x^2)\sqrt{x+2}.
$$

Suppose we need to work with  $g(x) = \int_{-1}^{x} f(y) dy$ .

Symbolic manipulation fails.

Numerical approach:

For example,  $q(0) \approx$  f.nintegrate(x, -1, 0)

Example: 
$$
f(x) = \exp(-x^2)\sqrt{x+2}.
$$

Suppose we need to work with  $g(x) = \int_{-1}^{x} f(y) dy$ .

Symbolic manipulation fails.

# Numerical approach:

For example,  $q(0) \approx$  f.nintegrate(x, -1, 0)

#### What if we need to ...

- $\bullet \ \ \textsf{compute} \ \|g\| = \left( \int_{-1}^1 |g(x)|^2 \, dx \right)^{1/2} \, ,$
- compute  $(g, f) = \int_{-1}^{1} g(x) f(x) dx$ ?
- work with  $h(x) = \int_{-1}^{x} g(z) dz$ ?

```
\Rightarrow x = \text{chebfun}(x');
\Rightarrow f = \exp(x.^{2}) .* sqrt(2+x);
\Rightarrow g = cumsum(f);
>> f2 = diff(g);
>> norm(f-f2)
ans =2.760689672717827e-14
\Rightarrow h = cumsum(q);
>> g'*f
ans =8.316267551154510e+00
>> disp([size(f) size(g) size(h)]
   -21 1 -22 1 -23 1
```
R. J. LeVeque [SAGE Days 4 June 12, 2007](#page-0-0)

## Approximation by polynomials

Weierstrass approximation theorem: If  $f \in C[-1,1]$  and  $p_n^*$  is the best approximation to  $f(x)$  by a polynomial of degree n, then

$$
\|p_n^* - f\|_{\infty} = \max_{-1 \le x \le 1} |p_n^*(x) - f(x)| \to 0 \text{ as } n \to \infty.
$$

Finding  $p_n^*(x)$  is hard (too slow).

# Approximation by polynomials

Weierstrass approximation theorem: If  $f \in C[-1,1]$  and  $p_n^*$  is the best approximation to  $f(x)$  by a polynomial of degree n, then

$$
\|p_n^* - f\|_{\infty} = \max_{-1 \le x \le 1} |p_n^*(x) - f(x)| \to 0 \text{ as } n \to \infty.
$$

Finding  $p_n^*(x)$  is hard (too slow).

Interpolating polynomial: Given any  $n + 1$  points there exists a unique polynomial  $P_n(x)$  of degree  $\leq n$  satisfying

$$
P_n(x_j) = f(x_j), \quad j = 0, 1, \ldots, n.
$$

Many ways to compute, barycentric interpolation is best.

Choice of interpolating points  $x_0, \ldots, x_n$ .

Bad choice: Equally spaced,  $x_j = -1 + jh$  with  $h = 2/n$ . Runge phenomenon,  $||P_n - f||_{\infty}$  may blow up as  $n \to \infty$ 

## Polynomial Interpolation

Choice of interpolating points  $x_0, \ldots, x_n$ . Good choice: Chebyshev points  $x_j = \cos\left(\frac{\pi j}{n}\right)$ n  $\setminus$ 

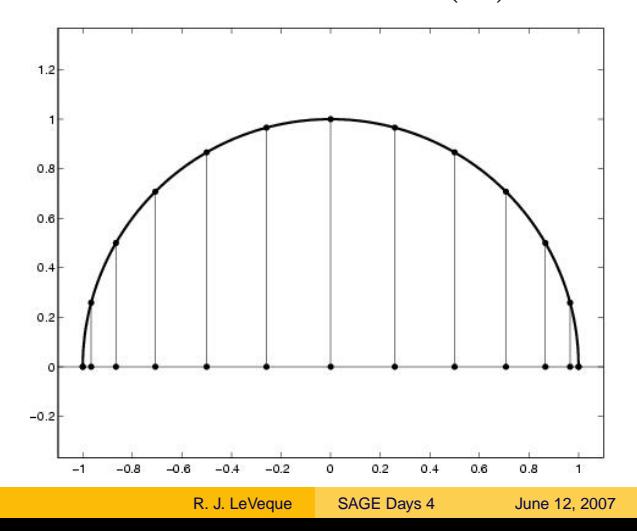

#### Polynomial Interpolation at Chebyshev points

Suppose  $f(x)$  is analytic in ellipse enclosing  $[-1, 1]$  with major and minor axes of length  $L$  and  $\ell$ .

Then

$$
\max_{-1 \le x \le 1} |P_n(x) - f(x)| \le CK^{-n}
$$

with  $K = L + \ell$ .

### Polynomial Interpolation at Chebyshev points

Suppose  $f(x)$  is analytic in ellipse enclosing  $[-1, 1]$  with major and minor axes of length  $L$  and  $\ell$ .

Then

$$
\max_{-1 \le x \le 1} |P_n(x) - f(x)| \le CK^{-n}
$$

with  $K = L + \ell$ .

Moreover,

$$
\|P_n-f\|_\infty<10\|p_n^*-f\|_\infty
$$

for  $n < 10^5$  (and within a factor of 100 for  $n < 10^{66}$ ).

## Polynomial Interpolation at Chebyshev points

Suppose  $f(x)$  is analytic in ellipse enclosing  $[-1, 1]$  with major and minor axes of length  $L$  and  $\ell$ .

Then

$$
\max_{-1 \le x \le 1} |P_n(x) - f(x)| \le CK^{-n}
$$

with  $K = L + \ell$ .

Moreover,

$$
\|P_n-f\|_\infty<10\|p_n^*-f\|_\infty
$$

for  $n < 10^5$  (and within a factor of 100 for  $n < 10^{66}$ ).

Spectral accuracy: error goes to zero faster than  $n^{-p}$  for all p. (and some finite  $p$  depending on smoothness of  $f$  if it's not analytic near interval).

On-going research including:

- Backward error analysis,
- Extension to piecewise continuous functions,
- Continuous analogues of Householder and LU factorizations,
- Global optimization,
- Extension to 2D and 3D.
- Krylov space iterative methods for operators,
- Spectral methods for PDEs

http://web.comlab.ox.ac.uk/projects/chebfun/

<span id="page-37-0"></span>R. J. LeVeque [SAGE Days 4 June 12, 2007](#page-0-0)